Job Search documentation

# Method: projects.tenants.companies.create ×

Creates a new company entity.

### **HTTP** request

POST https://jobs.googleapis.com/v4beta1/{parent=projects/\*/tenants/\*}/companies

The URL uses <u>gRPC Transcoding</u> (https://github.com/googleapis/googleapis/blob/master/google/api/http.proto) syntax.

## Path parameters

| Parameters |                                                                                                    |
|------------|----------------------------------------------------------------------------------------------------|
| parent     | string                                                                                                    |
|            | Required. Resource name of the tenant under which the company is created.                                                                                                    |
|            | The format is "projects/{project_id}/tenants/{tenantId}", for example,<br>"projects/foo/tenant/bar". If tenant id is unspecified, a default tenant is<br>created, for example, "projects/foo". |

## Request body

The request body contains data with the following structure:

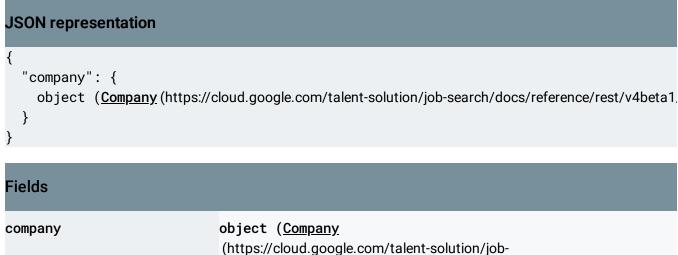

(https://cloud.google.com/talent-solution/jobsearch/docs/reference/rest/v4beta1/projects.companies#Company) ) Required. The company to be created.

### Response body

If successful, the response body contains a newly created instance of <u>Company</u> (https://cloud.google.com/talent-solution/jobsearch/docs/reference/rest/v4beta1/projects.companies#Company)

#### **Authorization Scopes**

Requires one of the following OAuth scopes:

- https://www.googleapis.com/auth/jobs
- https://www.googleapis.com/auth/cloud-platform

For more information, see the <u>Authentication Overview</u> (https://cloud.google.com/docs/authentication/).

Except as otherwise noted, the content of this page is licensed under the <u>Creative Commons Attribution 4.0 License</u> (https://creativecommons.org/licenses/by/4.0/), and code samples are licensed under the <u>Apache 2.0 License</u> (https://www.apache.org/licenses/LICENSE-2.0). For details, see our <u>Site Policies</u> (https://developers.google.com/terms/site-policies). Java is a registered trademark of Oracle and/or its affiliates.

Last updated September 13, 2019.